## **O IHRE FIRMA**

## **Online-Zahlung**

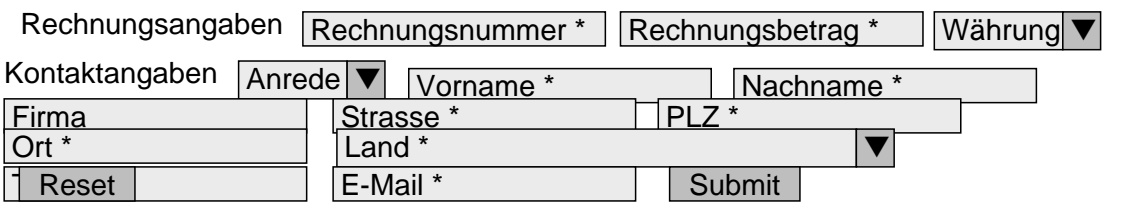

http://herbert-gruhl.de/en/E-Commerce/Online-Zahlung?smallscreen=0&pdfview=1

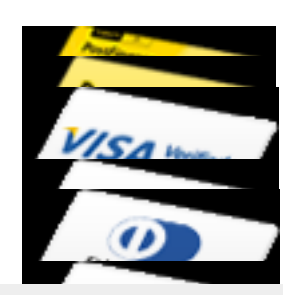

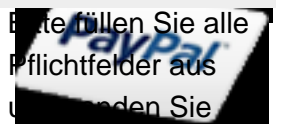

dann das Formular ab. Danach gelangen Sie zum sicheren E-Payment unseres **Partners** PostFinance.